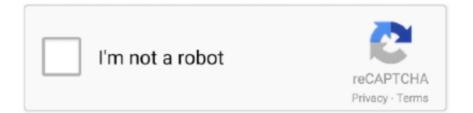

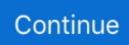

## **Pdms Conversion To Autocad Software**

This creates models that are much easier to work with • Export smart and spec driven component for • walls • floors • beams • columns • Advanced mapping • Attributes • Beam section • Revit categories to PDMS zones • Use Revit attribute as PDMS element name Applications needed: • ISY Plant ExportPDMS for Revit Installed where: • On top of Revit.. Advice for conversion In large 3D-model conversions and other collaboration project it might be a good option to have special expertise available to ensure that the converted models are correct.. How to convert PDMS 3D Model to AutoCAD It's a free software You can download from Autodesk.. 00 0 rating(s) Ready Set Go Longs Creek Elementary School Reviews They know the pits and how to get around them and get the needed quality of the converted model.. Free Pdms Software DownloadWe have been involved in a lot of project worldwide; - both proof of concept projects and real projects.. PDMS conversion In many situations, a conversion To Autocad• 3D geometry is exported using our advanced engine for recognizing basic primitives inside solids so the use of meshed objects is greatly reduced.. By doing a proof of concept, the quality and process will be ensured and you will be comfortable with the next steps.. The consistency of the data are maintained Unlike most other converters, our converters support smart conversion of your 3D data.. We have developed our own engine for recognition of 3D solids which translates to basic primitives such as boxes, cylinders and cones.

We currently support conversion between E3D / PDMS and Bentley MicroStation, Autodesk AutoCAD, Inventor, Revit and Plant 3D.. Keep one master source of information and let MicroStation, AutoCAD and PDMS use the output.. Preparation of conversion Are you heading for a project where conversion is needed, it can be good to let us now as early as possible.. 657 8750 Email: Website: Director: Additional Info: Capacity: 17 License Number: 877103 License Date: 2007-10-08 Business Hours: Ready Set Go Longs Creek Elementary School Ratings: Overall Rating: 0.. Convert from Revit to PDMS What: • Converts 3D geometry with attributes to PDMS mac-file.. Ready Set Go Longs Creek Elementary School Details: Location: 15806 Oconnor Rd, Contact: Phone: 210.. For your convenience, all conversion options are also offered as a service MicroDRAFT saves time in PDMS DRAFT by saving you from reworking data already available in MicroStation.

com to research Ready Set Go Longs Creek Elementary School If you have used Ready Set Go Longs Creek Elementary School or are currently using them, please help other parents by leaving your review of their services below.. This greatly reduces the use of meshed objects and the models become more convenient to work with.. Why not let our consultants do the work for you?By typing commands 3DTOPDMS in AutoCAD it will show a menu of 3D AutoCAD to PDMS Converter.. Select the conversion quality, High or Low Click the Convert button to start conversion from 3D solid AutoCAD to a PDMS macro file.. • • • > Providers Ready Set Go Longs Creek Elementary School Ready Set Go Longs Creek Elementary School Overview: Ready Set Go Longs Creek Elementary School is a licensed daycare provider serving the San Antonio TX area.. Select the Output File locations which there is a location of PDMS macro result file.. Maybe just small tweaks, another workflow, or other elements is enough to give you way higher quality on the delivered models.. Can avoid the problems Convert pdms to autocad germanystudy If you are looking for quality daycare, you can use MyChildCareGuide.. Revit Conversion To AutocadFree Pdms Software DownloadWith our ISY Plant suite of converters you can convert 3D models from your 3D system to E3D / PDMS – and back again.. If you are working in one CAD-format and needs to deliver in another format; - just let us now and we will give you a note on the preferred solution.

You can: • transfer MicroStation symbol libraries • transfer drawing borders as backings heets • transfer complex logos wich is tedious and time consuming to draw in PDMS DRAFT • transfer ordinary project drawings or keyplans • transfer complex details or annotations Tip: Use ISY CAD PeaNuts as your main tool to create and maintain symbol libraries across software platforms.

e10c415e6f